Государственное бюджетное профессиональное образовательное учреждение «Волгоградский индустриальный техникум»

> УТВЕРЖДАЮ Заместитель директора по учебной работе  $2 - 7$ И.В. Бондаренко OH lear 2022 г.

### АДАПТАЦИОННАЯ РАБОЧАЯ ПРОГРАММА ПРОФЕССИОНАЛЬНОГО МОДУЛЯ

### ПМ.08. РАЗРАБОТКА ДИЗАЙНА ВЕБ-ПРИЛОЖЕНИЙ

для специальности 09.02.07 Информационные системы и программирование

### СОГЛАСОВАНО ФГБОУ ВО ИАИС ВОЛГГТУ

400074, г Волгоград ул. Академическая, 1 зам. директора ИАиС по УР Захаров Е.А. 2022 г.

2022

Адаптационная рабочая программа разработана на основе федерального государственного образовательного стандарта среднего профессионального образования по 09.02.07 Информационные системы и программирование, утвержденного приказом Министерства образования и науки от 9 декабря 2016 года № 1547 (зарегистрирован Министерством юстиции Российской Федерации 26 декабря 2016 г., регистрационный №44936) (далее - ФГОС СПО).

Адаптационная рабочая программа предназначена для преподавания дисциплины обязательной и вариативной части профессионального цикла по специальности 09.02.07 Информационные системы и программирование.

### Организация-разработчик:

государственное бюджетное профессиональное образовательное учреждение «Волгоградский индустриальный техникум»

Разработчик:

Коваль Т. Б., преподаватель специальных дисциплин, ГБПОУ «Волгоградский индустриальный техникум»

Романова Ю. В., преподаватель специальных дисциплин, ГБПОУ «Волгоградский индустриальный техникум»

РЕКОМЕНДОВАНА предметной (цикловой) комиссией математики, информатики, ITтехнологий.

протокол № 7 от «04» марта 2022 г.

Председатель предметной (цикловой) комиссии математики, информатики, IT-технологий.

И.А. Бочарова

подпись

04.03.202

дата

ОДОБРЕНА на заседании методического совета.

протокол № 8 от «07» апреля 2022 г.

Начальник отдела учебно-методической работы

подпись

И.Ю.Шурыгина

лата

### **СОДЕРЖАНИЕ**

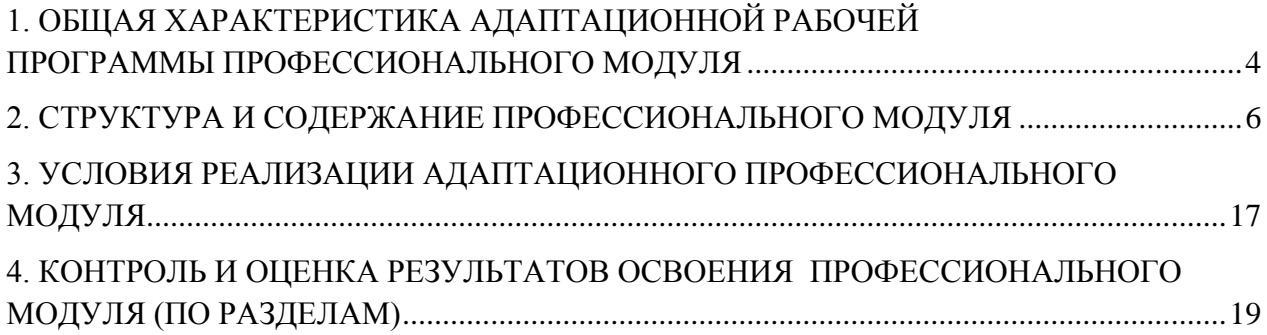

# <span id="page-3-0"></span>**1. ОБЩАЯ ХАРАКТЕРИСТИКА АДАПТАЦИОННОЙ РАБОЧЕЙ ПРО-ГРАММЫ ПРОФЕССИОНАЛЬНОГО МОДУЛЯ ПМ.08. РАЗРАБОТКА ДИЗАЙНА ВЕБ-ПРИЛОЖЕНИЙ**

### *1.1. Цель и планируемые результаты освоения профессионального модуля*

В результате изучения профессионального модуля студент должен освоить основной вид деятельности *Разработка дизайна веб-приложений* и соответствующие ему общие компетенции, и профессиональные компетенции:

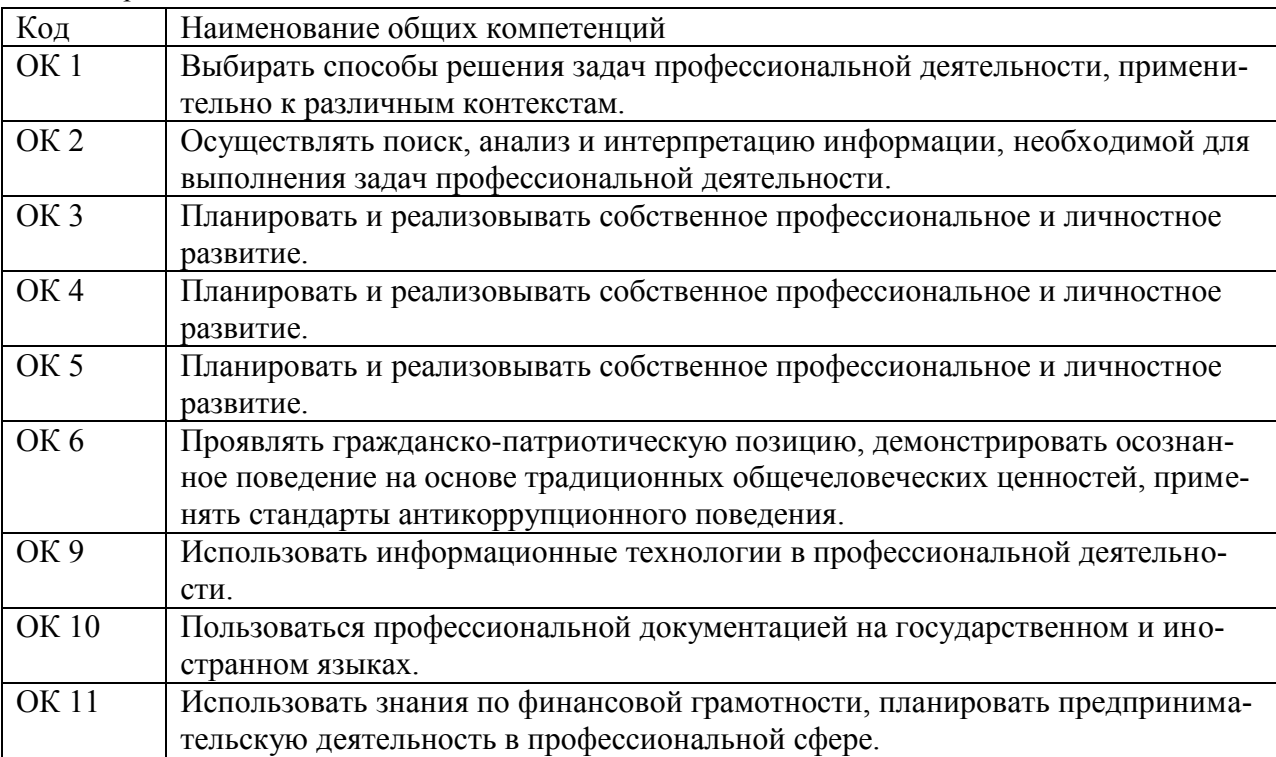

1.1.1. Перечень общих компетенций

### 1.1.2. Перечень профессиональных компетенций

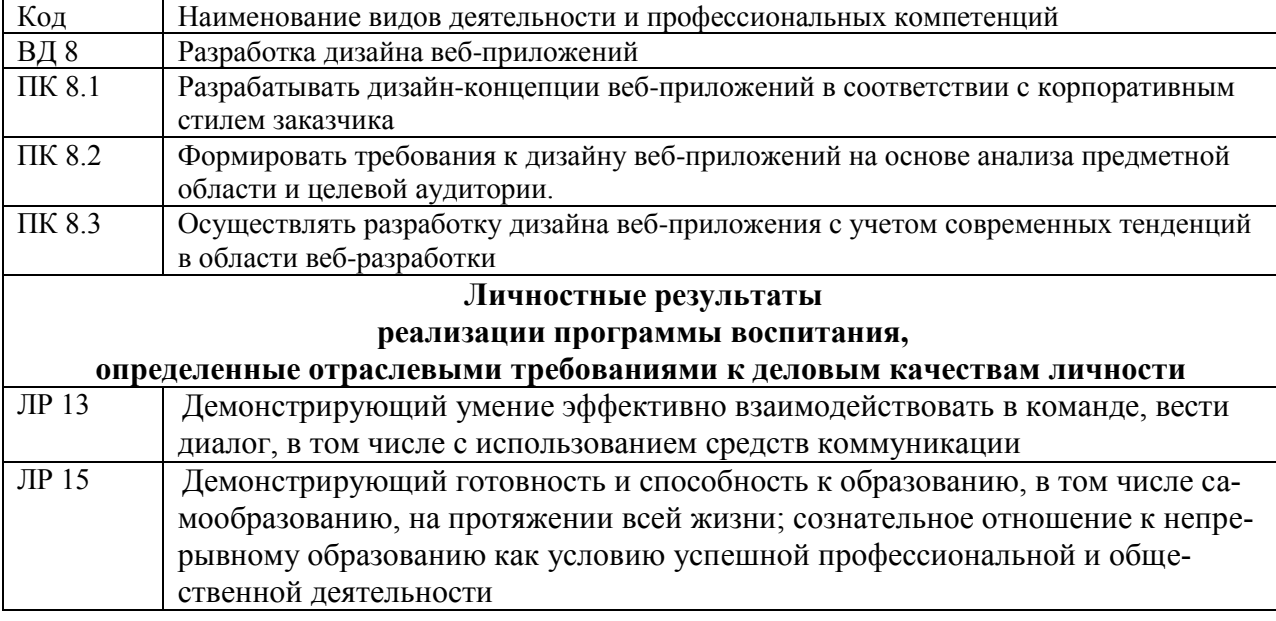

### 1.1.3. В результате освоения профессионального модуля студент должен:

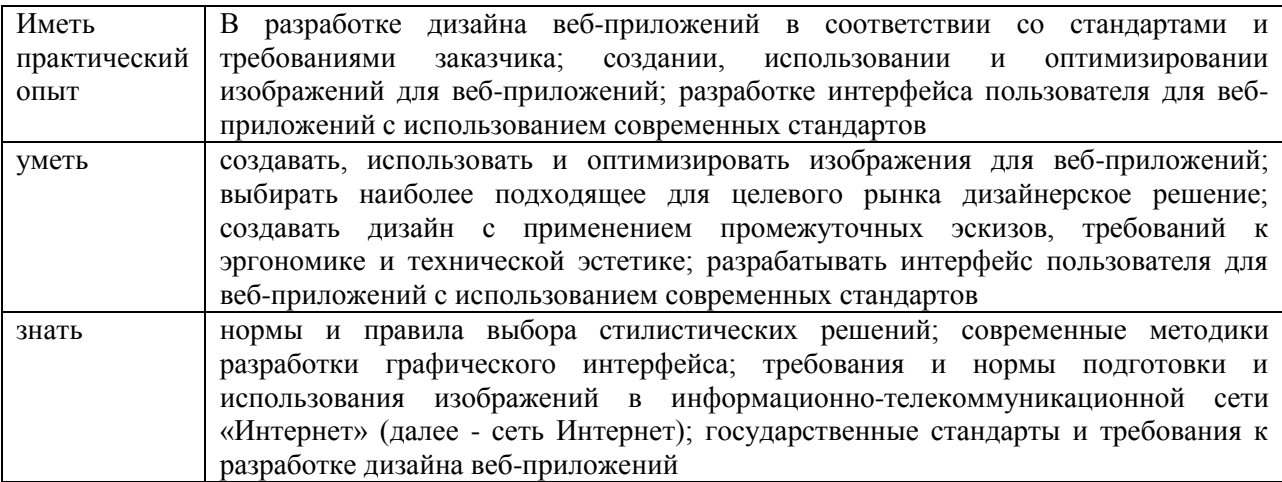

### 1.3. Количество часов, отводимое на освоение профессионального модуля

Bcero часов  $\overline{726}$ в том числе в форме практической подготовки 128 Из них на освоение МДК 386 в том числе самостоятельная работа 46 практики, в том числе учебная 144<br>производственная 180

Промежуточная аттестация 16 16

### 2. СТРУКТУРА И СОДЕРЖАНИЕ ПРОФЕССИОНАЛЬНОГО МОДУЛЯ

### 2.1. Структура профессионального модуля

|                                                                                                    |                                                                                      |                                          | Объем профессионального модуля, час. |                                                             |                                 |             |                          |                        |                  | Проме                 |    |
|----------------------------------------------------------------------------------------------------|--------------------------------------------------------------------------------------|------------------------------------------|--------------------------------------|-------------------------------------------------------------|---------------------------------|-------------|--------------------------|------------------------|------------------|-----------------------|----|
| Коды                                                                                                    | Наименования                                                                         | Суммарны<br>й объем<br>нагрузки,<br>час. | Обучение по МДК                      |                                                             |                                 | Практики    |                          | Самосто                |                  | жуточ                 |    |
| профессиональны<br>х общих<br>компетенций                                                                                      | разделов<br>профессионального<br>модуля                                              |                                          | Всего                                | Лабораторны<br><b>X</b> <i>И</i><br>практических<br>занятий | Курсовых<br>работ<br>(проектов) | Учебн<br>ая | Произво<br>дственна<br>Я | ятельная<br>работа $I$ | Консуль<br>тации | ная<br>аттеста<br>ЦИЯ | ДЭ |
| OK 01, OK 02,<br>OK 03, OK 04,<br>OK 05, OK 06,<br>OK 09, OK 10;<br><i>OK 11,</i><br>$IJK$ 8.1;<br>JIP 13, JIP 15.             | Раздел 1. Технология<br>проектирования и<br>разработки интер-<br>фейсов пользователя | 234                                      | 178                                  | 78                                                          | X                               |             |                          | 26                     | 12               | 18                    |    |
| OK 01, OK 02,<br>OK 03, OK 04,<br>OK 05, OK 06,<br>OK 09, OK 10;<br><i>OK 11</i><br>$\Pi K 8.2, \Pi K 8.3;$<br>JIP 13, JIP 15. | Раздел 2.<br>Разработка графиче-<br>ских изображений и<br>мультимедиа                | 152                                      | 116                                  | 50                                                          |                                 |             |                          | 20                     | 12               | $\overline{4}$        |    |
| OK 01, OK 02,<br>OK 03, OK 04,<br>OK 05, OK 06,<br>OK 09, OK 10;<br><i>OK 11</i>                                               | Учебная практика                                                                     | 144                                      |                                      |                                                             |                                 | 144         |                          |                        |                  |                       |    |

<span id="page-5-0"></span><sup>&</sup>lt;sup>1</sup>Самостоятельная работа в рамках образовательной программы планируется образовательной организацией с соответствием с требованиями ФГОС СПО в пределах объема профессионального модуля в количестве часов, необходимом для выполнения заданий самостоятельной работы обучающихся, предусмотренных тематическим планом и содержанием учебной дисциплины.

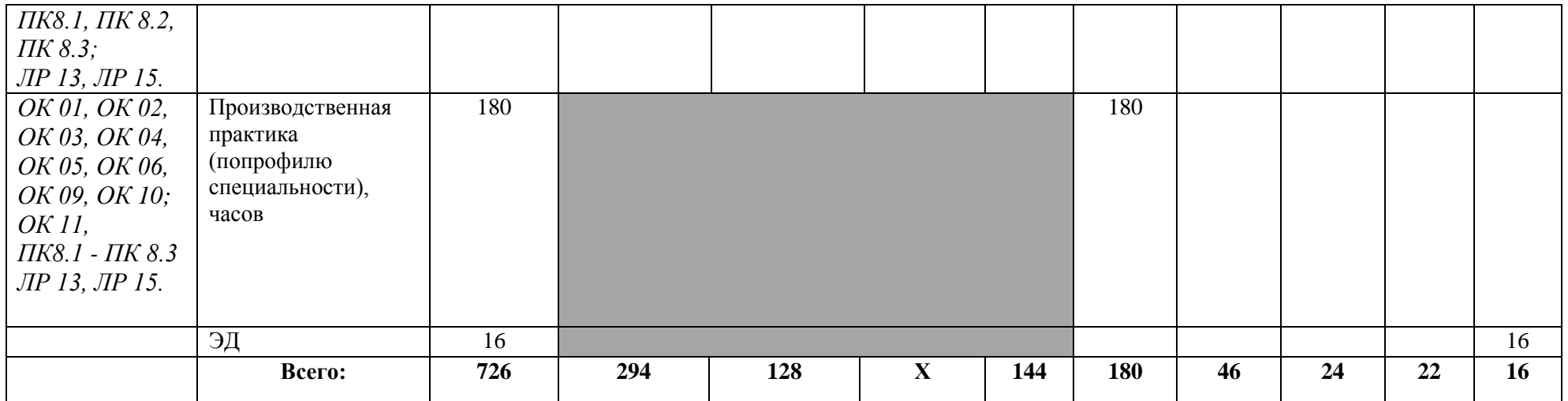

#### Наименование раз-Коды компеделов и тем профестениий и личсионального модуля ностных ре-(ПМ), междисцизультатов, Содержание учебного материала, лабораторные работы и практические занятия, Объем в плинарных курсов формированию курсовая работа (проект) uacay  $(M\mathcal{I}K)$ которых способствует элемент програм- $Mbl$  $\overline{\mathbf{3}}$  $\boldsymbol{\mathcal{A}}$ Раздел 1. Технология проектирования и разработки интерфейсов пользователя 234 OK 01, OK 02, OK 03, OK 04, OK 05, OK 06, OK 09, OK 10; МДК.08.01 Проектирование и разработка интерфейсов пользователя 234 *OK 11.*  $\Pi K$  8.1: **ЛР 13, ЛР 15.**  $OK 01. OK 02.$ Тема 08.01.01 Осно-Содержание 130 1. Понятие, виды и работа с программами-браузерами вы web-технологий  $\overline{2}$ OK 03. OK 04. 2. Технология создания сайта с нуля  $\overline{2}$ OK 05, OK 06. 3. Подбор материала (текст, иллюстрации, мультимедиа: звук, видео)  $\overline{2}$ OK 09, OK 10: 4. Разработка структуры сайта: главная страница, разлелы.  $\overline{2}$ *OK 11.* 5. Разработка структуры сайта: навигация, дизайн-макет.  $\overline{2}$  $\overline{I}K$  8.1: 6. Технологии WWW  $\overline{2}$ **ЛР 13, ЛР 15.** 7. Технологии HTML для публикации мультимедийного контента в Интернете. Понятие хо- $\mathcal{D}$ стинга. 8. Обзор программ «создания сайта с нуля»: текстовый редактор Блокнот  $\overline{2}$ 9. Технология создания Web-сайта. Типы тегов и их применение  $\overline{2}$ 10. Теги разметки текста для форматирования  $\mathcal{D}_{\mathcal{L}}$ 11. Создание списков. Использование спец. символы  $\overline{2}$ 12. Создание web-страницы с использованием таблиц. Программирование сложных таблиц  $\overline{2}$

### 2.2. Тематический план и содержание профессионального модуля (ПМ)

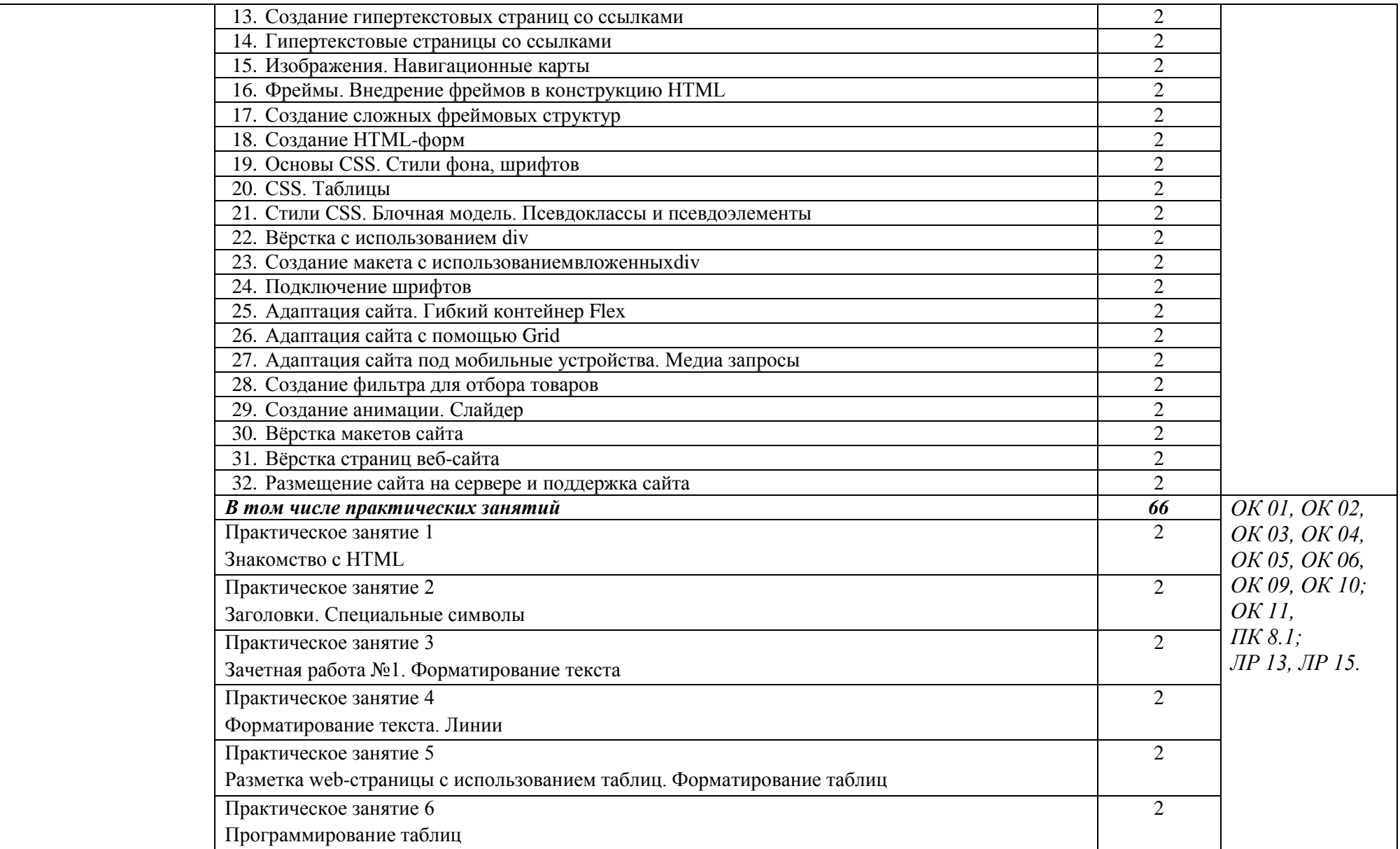

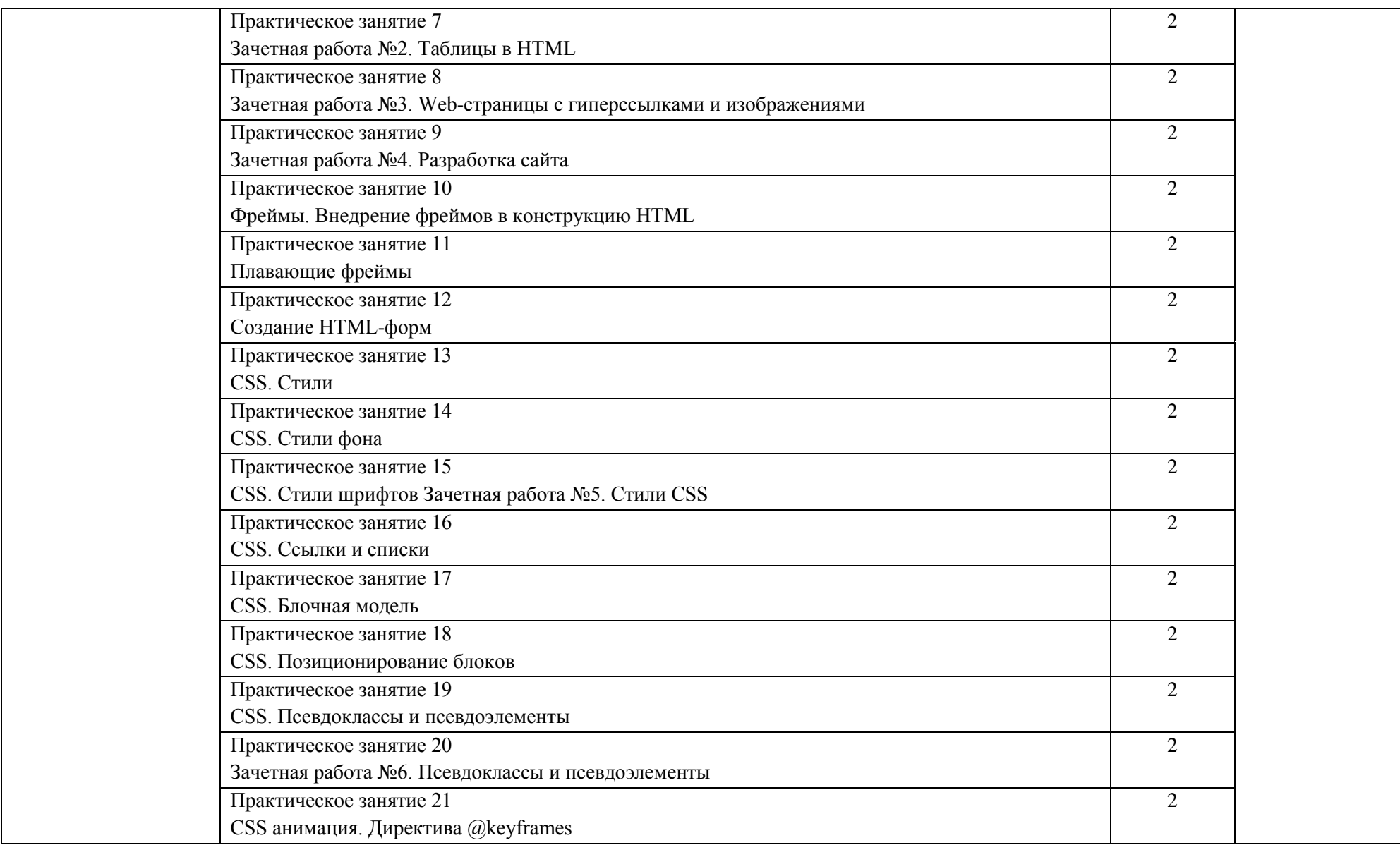

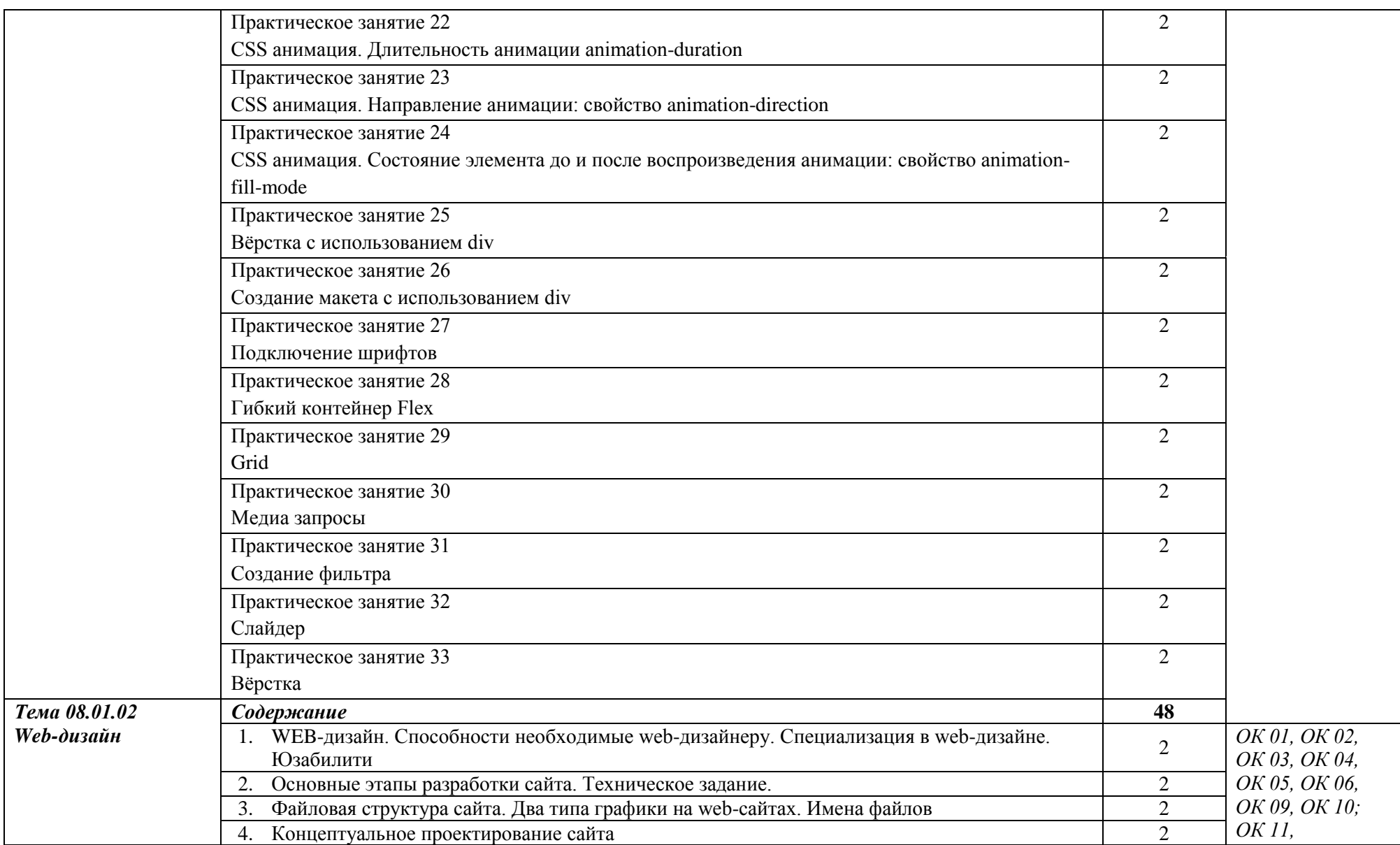

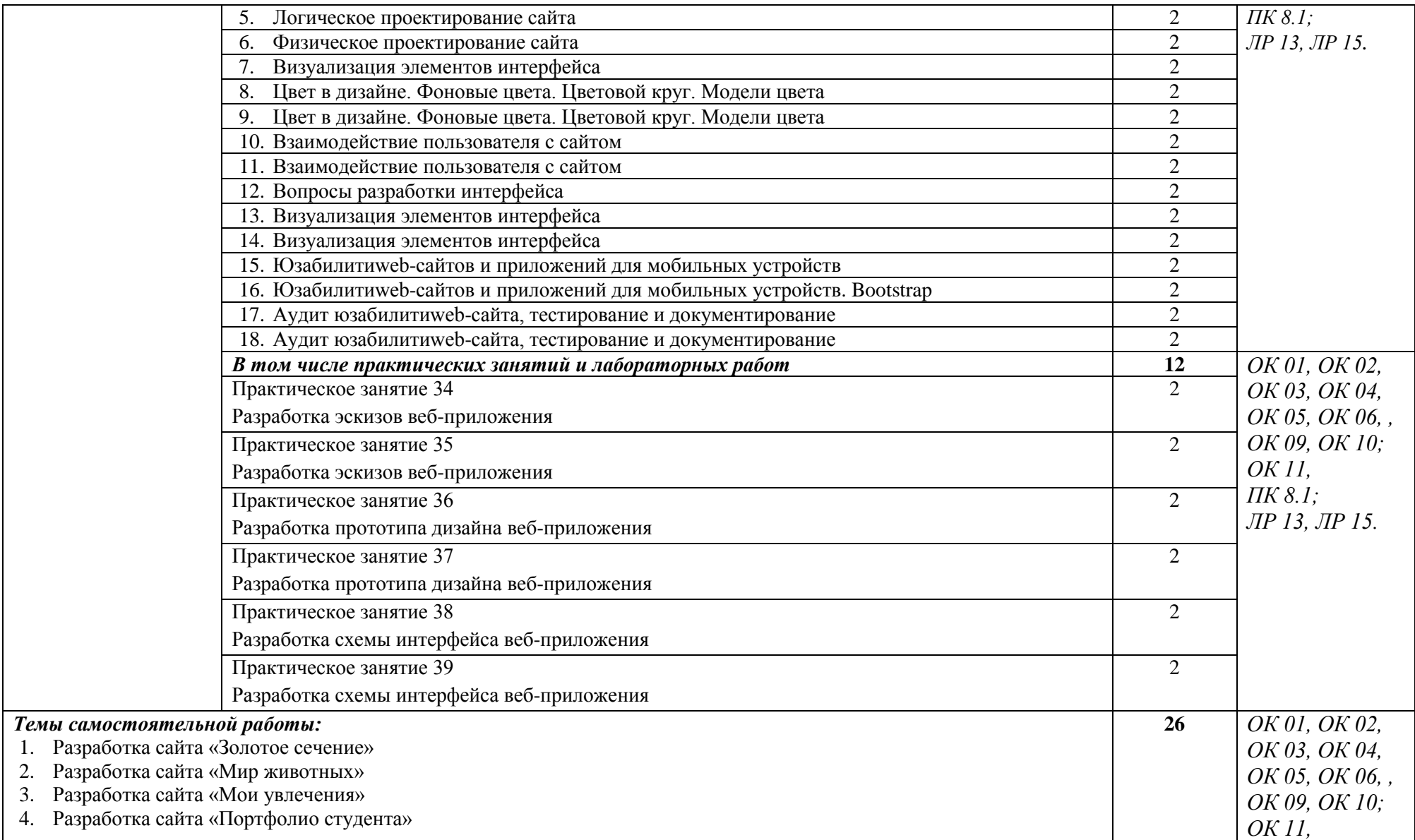

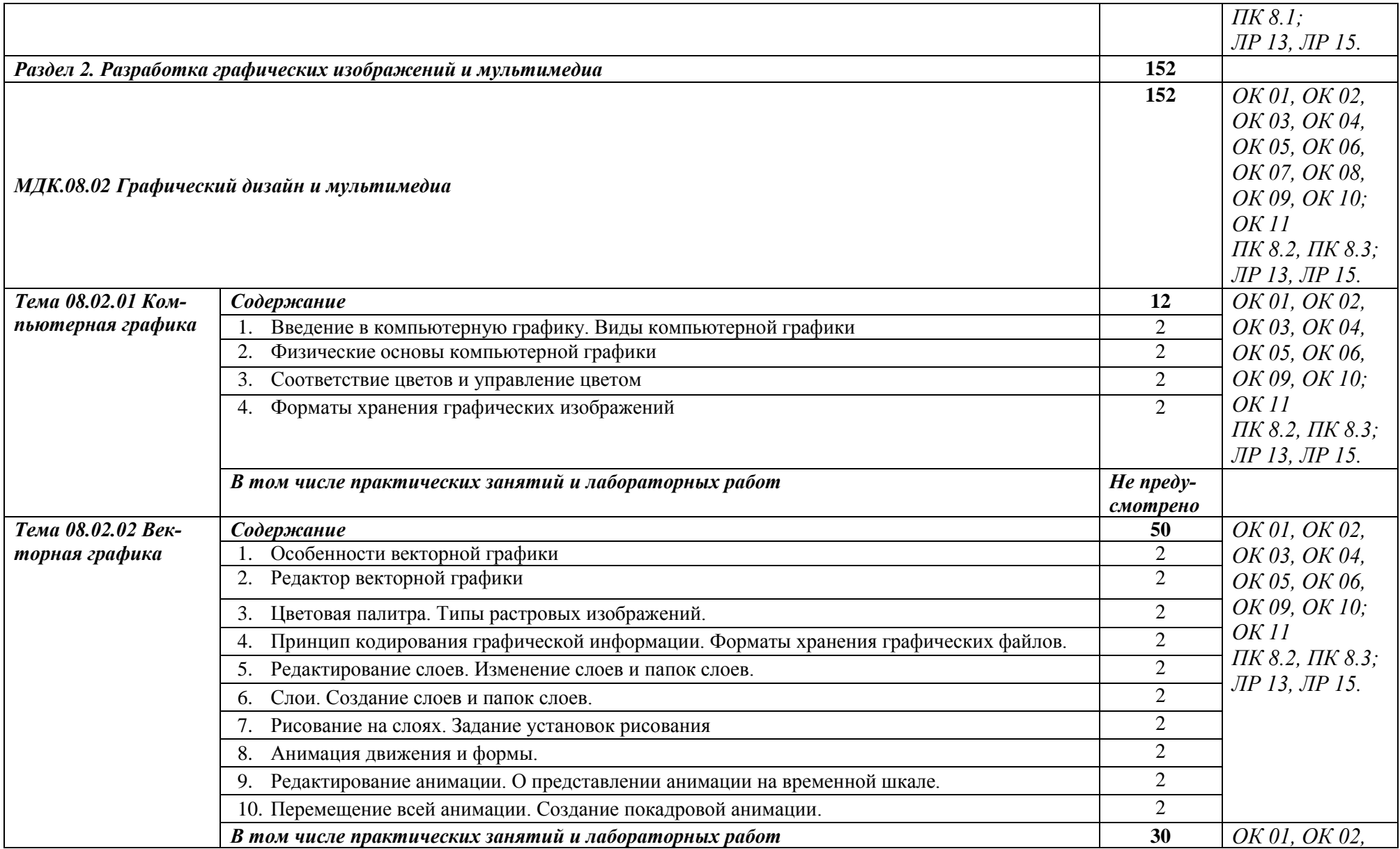

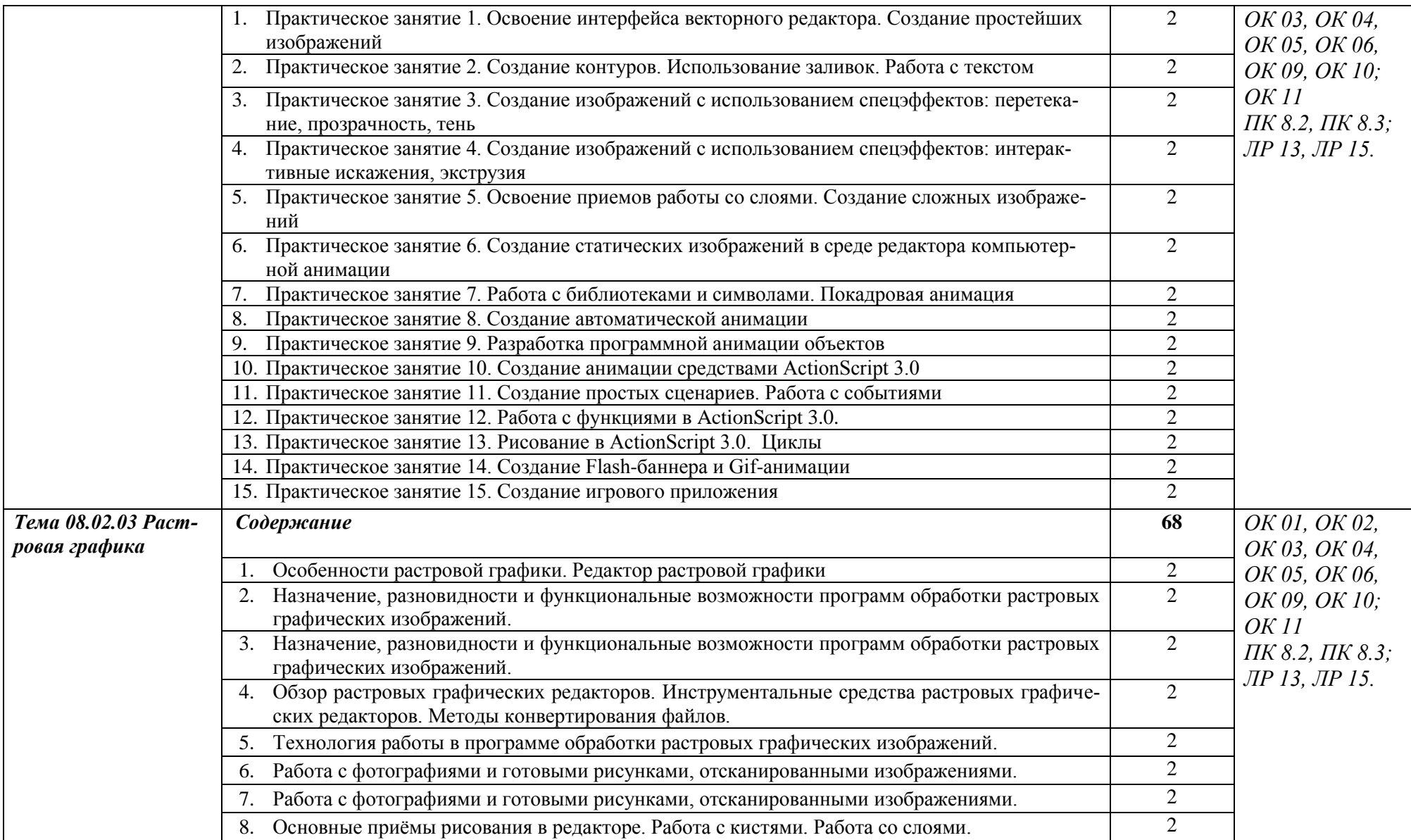

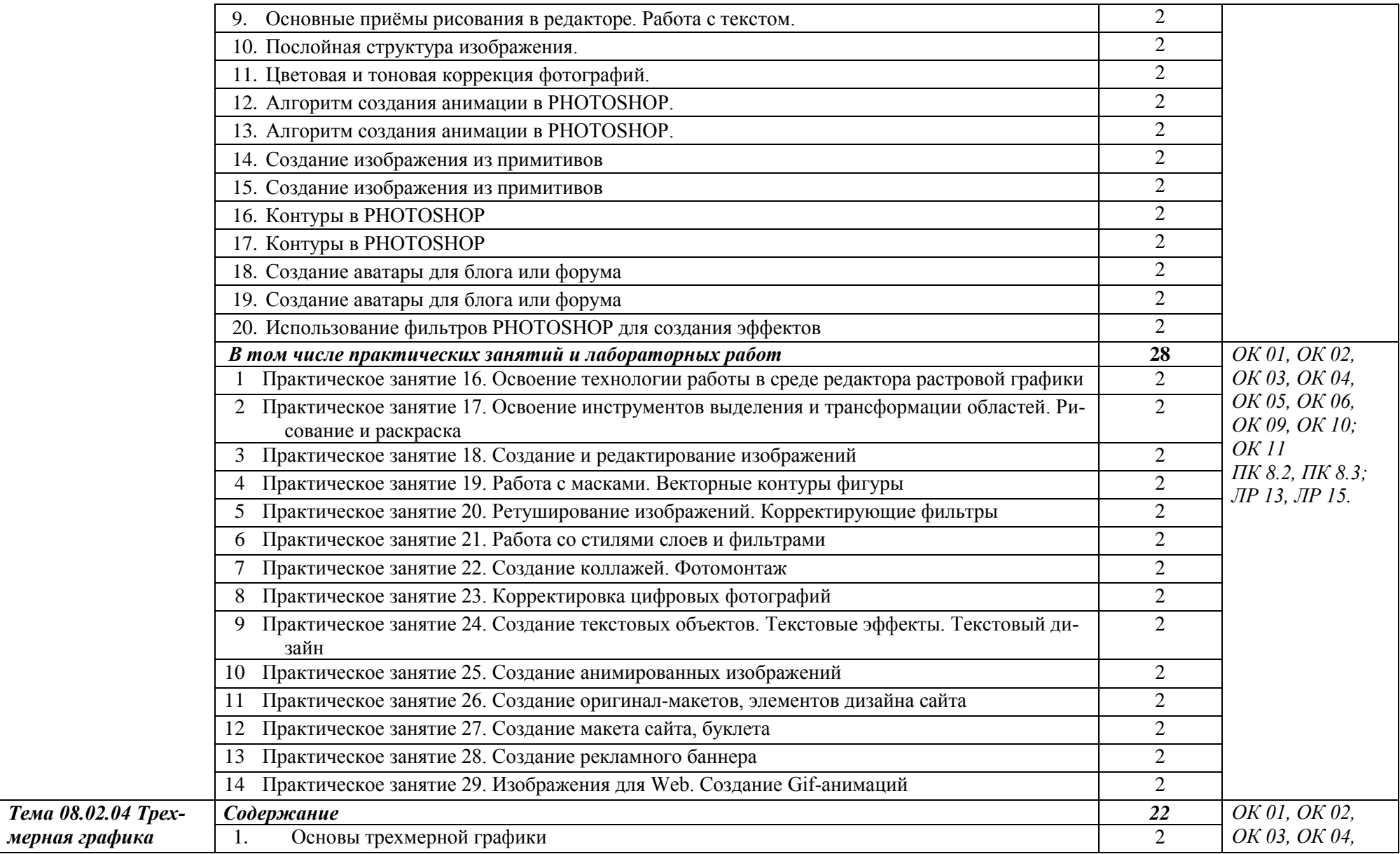

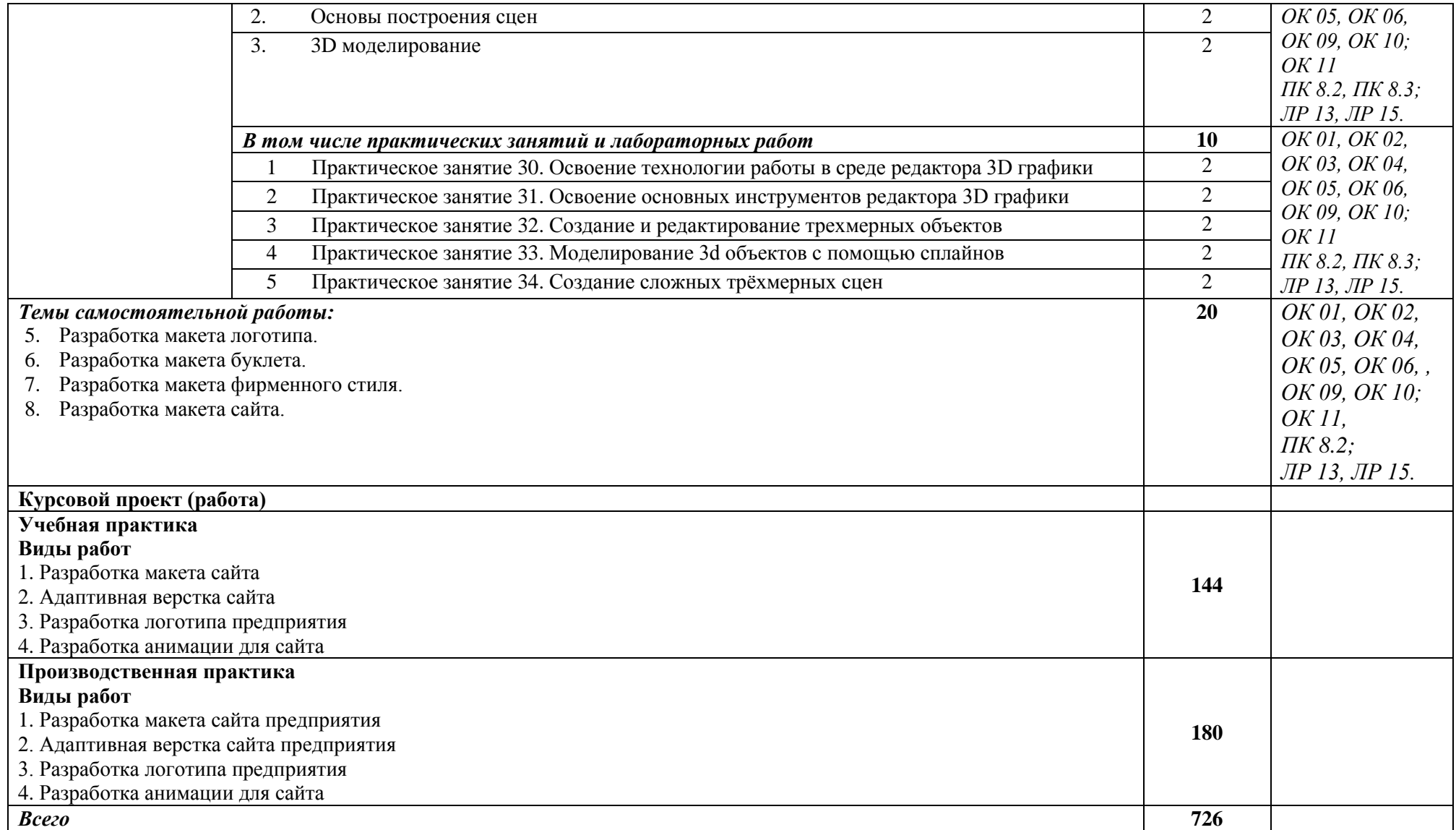

## <span id="page-16-0"></span>**3. УСЛОВИЯ РЕАЛИЗАЦИИ АДАПТАЦИОННОГО ПРОФЕССИО-НАЛЬНОГО МОДУЛЯ**

**3.1. Для реализации программы адаптационного профессионального модуля должны быть предусмотрены следующие специальные помещения:**

- *Лаборатория вычислительной техники, архитектуры персонального компьютера и периферийных устройств*
- *Студия «Разработки дизайна веб-приложений»*

Оснащенные базы практики, в соответствии с п 6.1.2.3 Рабочей программы по *специальности.*

### **3.2. Информационное обеспечение реализации программы**

Для реализации программы библиотечный фонд образовательной организации имеет печатные, электронные образовательные и информационные ресурсы, рекомендованные ФУМО, для использования в образовательном процессе.

#### **3.2.1. Основные печатные издания**

1.Немцова, Т. И. Практикум по информатике. Компьютерная графика и web-дизайн : учебное пособие / Т. И. Немцова, Ю. В. Назарова ; под ред. Л. Г. Гагариной. — Москва : ФОРУМ : ИНФРА-М, 2021. — 288 с. — (Среднее профессиональное образование).

2. Разработка дизайна веб-приложений. Учебник / [Мусаева Т., Поколодина Е., Трифанов](https://www.chitai-gorod.ru/books/authors/musayeva_t_pokolodina_ye_trifanov_m_i_dr/)  [М. и др.](https://www.chitai-gorod.ru/books/authors/musayeva_t_pokolodina_ye_trifanov_m_i_dr/) – Москва: Академия, 2020. – 256 с.

3. Немцова, Т.И., Назарова, Ю.В. Практикум по информатике: учеб. пособие / Под редакцией Л.Г. Гагариной. Ч. I и II. – М. : Форум, 2019. – 288 с.: ил.

4. Прохоренок, Н.А. HTML, JavaScript, PHP и MySQL. Джентльменский набор Webмастера / Н.А. Прохоренок. – СПб. : БХВ-Петербург, 2018. – 640 с.: ил. (+CD)

5. Храмцов, П.Б. Основы Web-технологий: учебное пособие / П.Б. Храмцов, С.А. Брик, А.М. Русак, А.И. Сурин – 2-е изд., испр. –М. : Интернет-Университет Информационных технологий; БИНОМ. Лаборатория знаний, 2016. – 512с.

#### **3.2.2. Основные электронные издания**

1. Зиновьева, Е. А. Компьютерный дизайн. Векторная графика : учебно-методическое пособие / Е. А. Зиновьева. — Екатеринбург : Уральский федеральный университет, ЭБС АСВ, 2016. — 116 c. — ISBN 978-5-7996-1699-1. — Текст : электронный // Электронный ресурс цифровой образовательной среды СПО PROFобразование : [сайт]. — URL: https://profspo.ru/books/68251 (дата обращения: 10.05.2022). — Режим доступа: для авторизир. пользователей.

2. Гумерова, Л. З. Основы web-программирования : учебное пособие / Л. З. Гумерова. — Красноярск : Научно-инновационный центр, 2019. — 104 с. — ISBN 978-5-6042232-6-0. — Текст : электронный // Электронный ресурс цифровой образовательной среды СПО PROFобразование : [сайт]. — URL: https://profspo.ru/books/97112 (дата обращения: 10.05.2022). — Режим доступа: для авторизир. пользователей

3. Немцова, Т. И. Практикум по информатике. Компьютерная графика и web-дизайн : учебное пособие / Т. И. Немцова, Ю. В. Назарова ; под ред. Л. Г. Гагариной. — Москва : ФОРУМ : ИНФРА-М, 2021. — 288 с. — (Среднее профессиональное образование). - ISBN 978-5-8199-0800- 6. - Текст : электронный. - URL: https://znanium.com/catalog/product/1209811 (дата обращения: 13.12.2021). – Режим доступа: по подписке.

4. Дуванов А.: Web-конструирование. HTML. — СПб: БХВ-Петербург, 2010 [Электронный ресурс]: (дата обращения: 13.12.2021). – Режим доступа [https://avidreaders.ru/book/web](https://avidreaders.ru/book/web-konstruirovanie-elektivnyy-kurs.html)[konstruirovanie-elektivnyy-kurs.html](https://avidreaders.ru/book/web-konstruirovanie-elektivnyy-kurs.html) свободный

5. Интернет-технологии: HTML и CSS [Электронный ресурс]: (дата обращения: 13.12.2021). – Режим доступа [https://www.internet-technologies.ru/articles/sozdanie-tablicy-v](https://www.internet-technologies.ru/articles/sozdanie-tablicy-v-html.html)[html.html](https://www.internet-technologies.ru/articles/sozdanie-tablicy-v-html.html) свободный.

6. ИТ ШЕФ: Позиционирование блочных элементов [Электронный ресурс]: (дата обращения: 13.12.2021). – Режим доступа [https://itchief.ru/lessons/html-and-css/66-the-positioning](https://itchief.ru/lessons/html-and-css/66-the-positioning-block-elements)[block-elements](https://itchief.ru/lessons/html-and-css/66-the-positioning-block-elements) свободный.

7. Лабы: HTML и CSS [Электронный ресурс]: (дата обращения: 13.12.2021). – Режим доступа <http://labs.org.ru/html-6/> свободный.

8. Макфарланд Д.: Новая Большая Книга. CSS — СПб: БХВ-Петербург, 2016 [Электронный ресурс]: (дата обращения: 13.12.2021). – Режим доступа [http://revall.info/novaya](http://revall.info/novaya-bolshaya-kniga-css.html)[bolshaya-kniga-css.html](http://revall.info/novaya-bolshaya-kniga-css.html) свободный

9. Немец Ю.: Основы html [Электронный ресурс]: (дата обращения: 13.12.2021). – Режим доступа <http://www.sitehere.ru/chto-takoe-html> свободный

10. СайтоСтроение: Свойства CSS для позиционирования [Электронный ресурс]: (дата обращения: 13.12.2021). – Режим доступа [http://spinch.net.ua/css/svoystva-css-dlya](http://spinch.net.ua/css/svoystva-css-dlya-pozitsionirovaniya)[pozitsionirovaniya](http://spinch.net.ua/css/svoystva-css-dlya-pozitsionirovaniya) свободный.

11. Учебник HTML: Учебник HTML [Электронный ресурс]: (дата обращения: 13.12.2021). – Режим доступа [http://on-line-teaching.com/html/](http://on-line-teaching.com/html/lsn015.html) свободный.

12. Ab-w.net: Видимость элементов [Электронный ресурс]: (дата обращения: 13.12.2021). – Режим доступа [http://ab-w.net/CSS/CSS\\_elements.php](http://ab-w.net/CSS/CSS_elements.php) свободный.

13. BasicWeb.ru: Псевдоклассы и псевдоэлементы [Электронный ресурс]: (дата обращения: 13.12.2021). – Режим доступа [https://basicweb.ru/css/css\\_pseudo.php](https://basicweb.ru/css/css_pseudo.php) свободный.

14. CSS стили: Что такое CSS [Электронный ресурс]: (дата обращения: 13.12.2021). – Режим доступа <https://www.seostop.ru/sozdanie-saita/html-css/stili.html> свободный.

15. CSS справочник: CSS селектор id [Электронный ресурс]: (дата обращения: 13.12.2021). – Режим доступа [https://basicweb.ru/css/css\\_sel\\_id.php](https://basicweb.ru/css/css_sel_id.php) свободный.

#### **3.2.3. Дополнительные источники**

1. Основы web-технологий : учебное пособие / П.Б. Храмцов [и др.].. — Москва : Интернет-Университет Информационных Технологий (ИНТУИТ), Ай Пи Ар Медиа, 2020. — 374 c. — ISBN 978-5-4497-0673-7. — Текст : электронный // Электронно-библиотечная система IPR BOOKS : [сайт]. — URL: https://www.iprbookshop.ru/97560.html (дата обращения: 13.12.2021). — Режим доступа: для авторизир. пользователей

2. Федеральный образовательный портал «Информационно-коммуникационные технологии в образовании». [Электронный ресурс] – режим доступа: [http://window.edu.ru/.](http://window.edu.ru/) Дата обращения 23.07.2021.

3. Основы Web-технологий: Электронное пособие. Автор Коваль Т.Б. Образовательный портал ГБПОУ ВИТ. [http://www.vit.webflames.ru](http://www.vit.webflames.ru/) (дата обращения: 18.04.2022). – Режим доступа: свободный.

4. Курс МДК 08.01. Проектирование и разработка интерфейсов пользователя (Автор: Коваль Т.Б.): Автор Коваль Т.Б. Образовательный портал ГБПОУ ВИТ. https://edu.volit.ru/course/view.php?id=221 (дата обращения: 18.04.2022). – Режим доступа: свободный.

# 4. КОНТРОЛЬ И ОЦЕНКА РЕЗУЛЬТАТОВ ОСВОЕНИЯ ПРОФЕССИОНАЛЬНОГО МОДУЛЯ (ПО РАЗДЕЛАМ)

<span id="page-18-0"></span>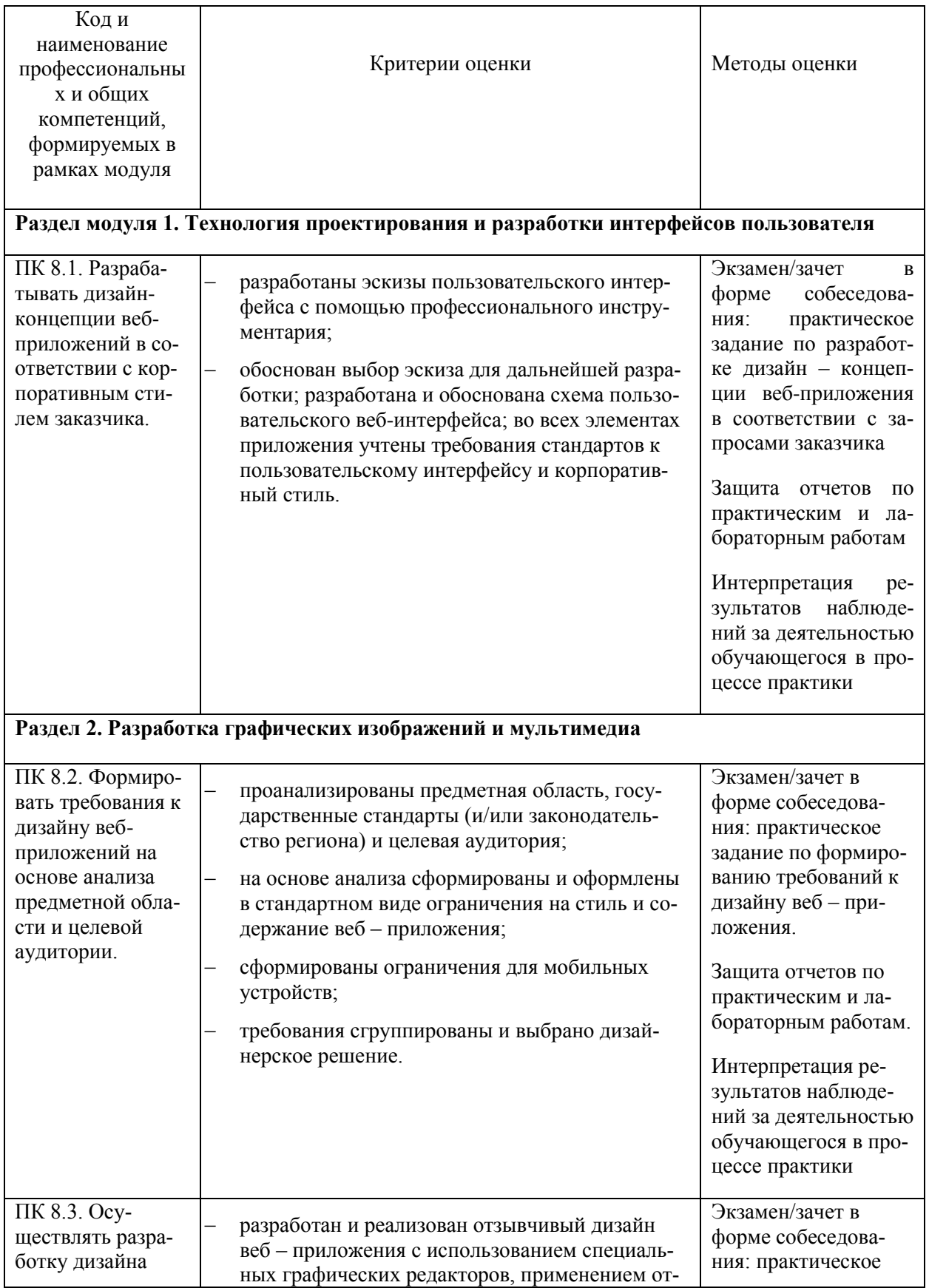

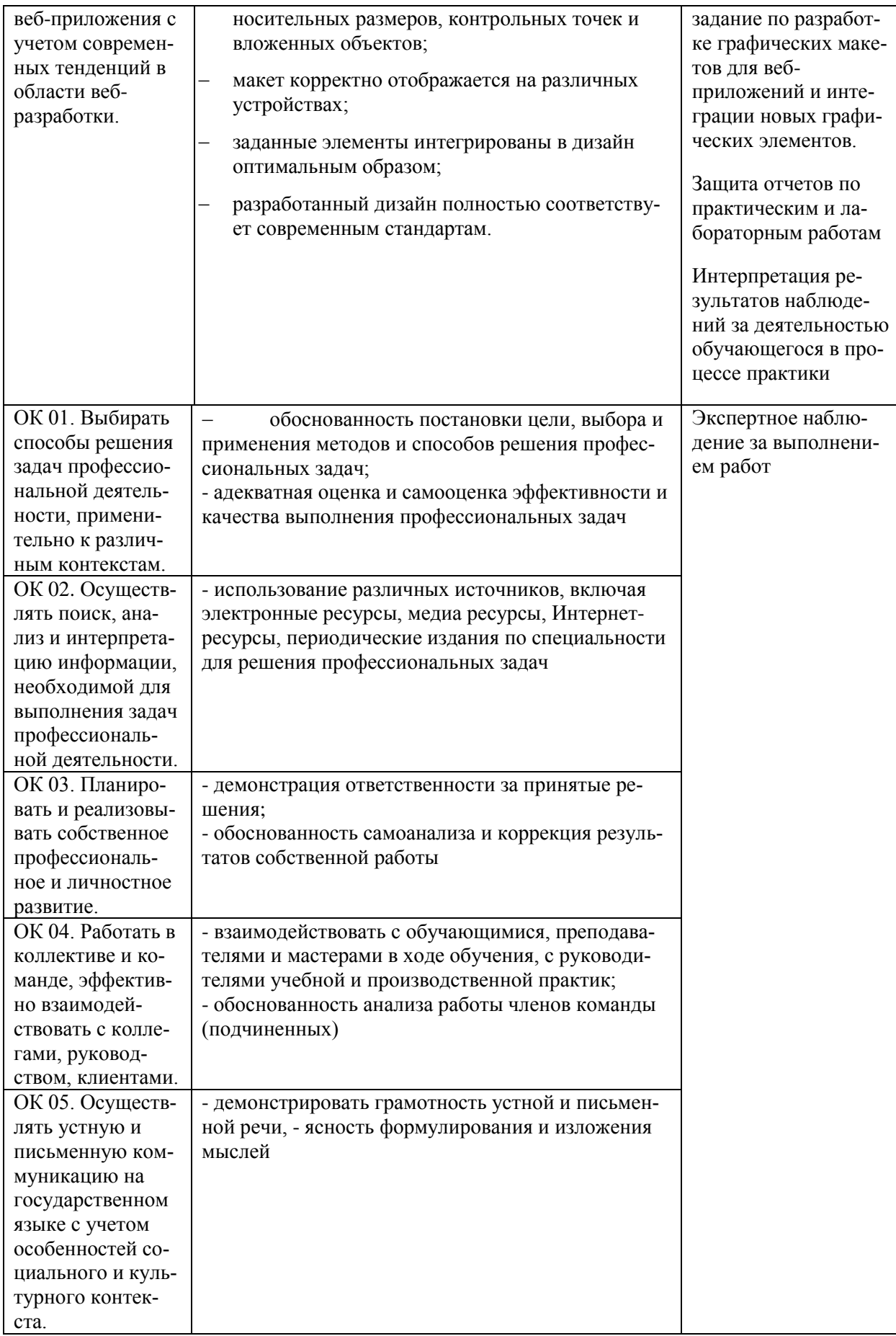

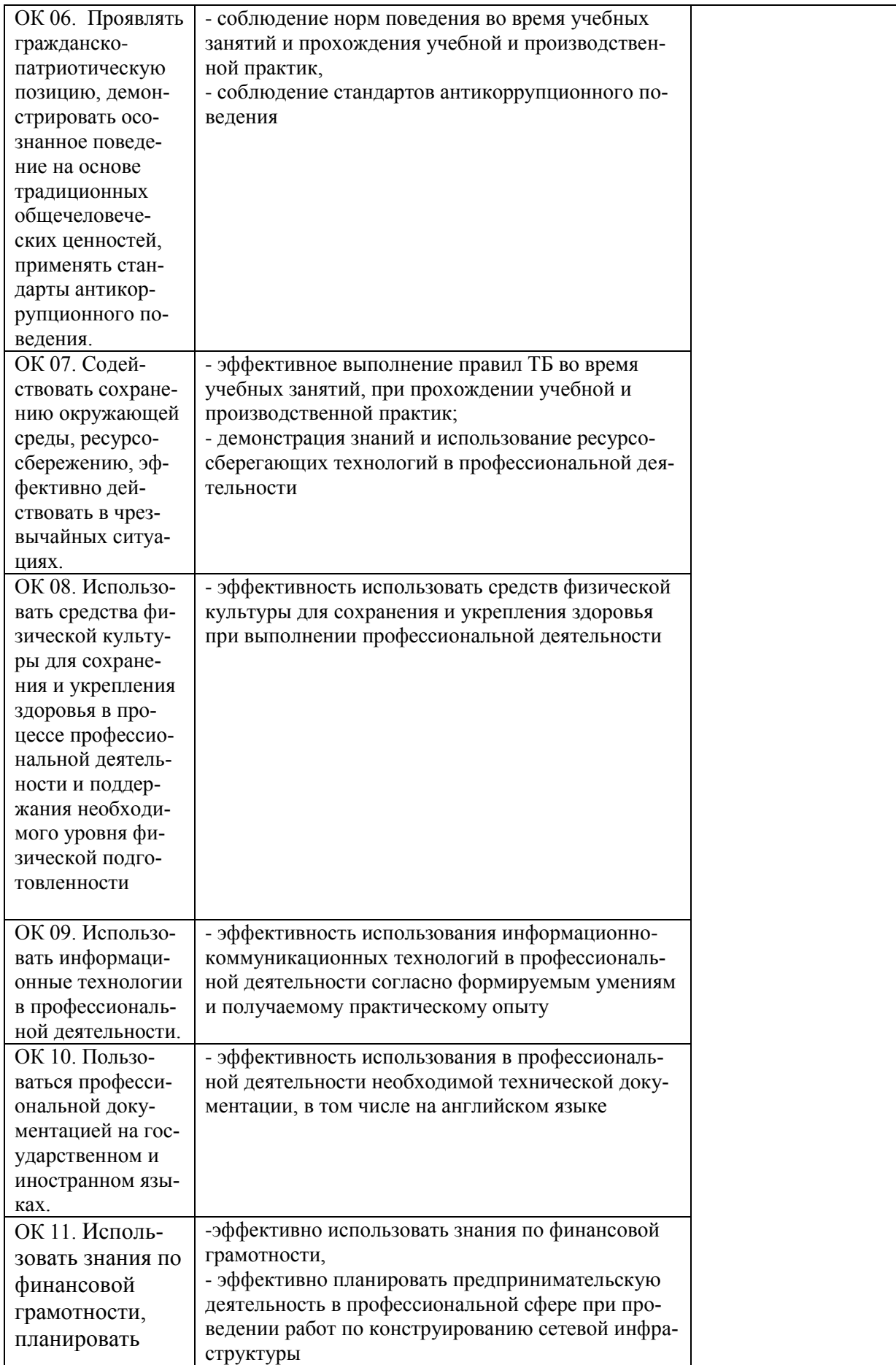

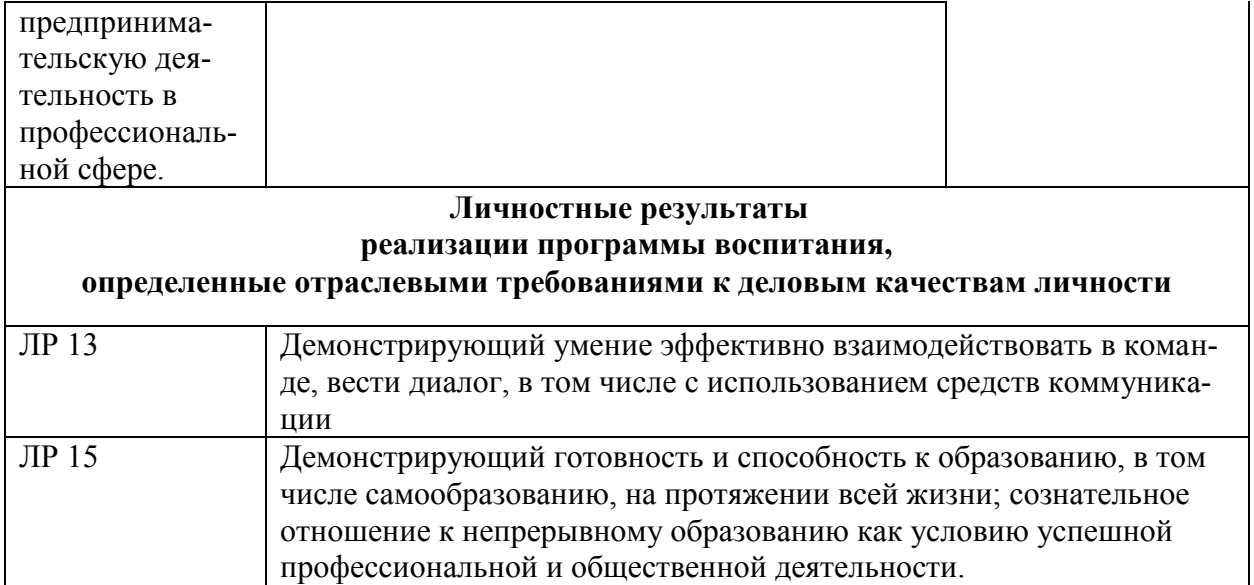